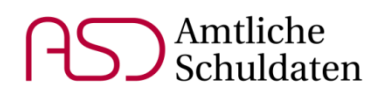

# **Hinweise zur Meldung der Unterrichtssituation 2019**

**für Grund- und Mittelschulen, Realschulen, Realschulen zur sonderpädagogischen Förderung, Gymnasien, die Schulartunabhängige Orientierungsstufe, Integrierte Gesamtschulen, Freie Waldorfschulen und Abendrealschulen**

MODUL SCHÜLER

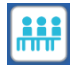

## **Ganztägige Betreuung**

Mit den Eintragungen auf dem Reiter *Erweiterungen* in den Feldern *Ganztägige Betreuung / Förderung* und *ggf. Tage pro Woche* wird der Ausbaustand der Ganztags- und Mittagsbetreuungsangebote an Schulen festgestellt.

Ausführliche Erläuterungen zu allen Eintragungen, die für die Angebote des offenen und gebundenen Ganztags vorzunehmen sind, finden Sie im Dokument "Offene und gebundene Ganztagsangebote" auf der Webseite des Staatsministeriums: <https://www.km.bayern.de/lehrer/schulleitungen/amtliche-schuldaten.html>

#### **Hinweis für die Jahrgangsstufen 1 bis 4:**

Der Freistaat Bayern und die kommunalen Spitzenverbände haben sich kürzlich darauf verständigt, auf die Differenzierung zwischen Kurzgruppen mit einer Betreuungszeit von unter 120 Minuten (sogenannte "kurze Kurzgruppen") und Kurzgruppen mit einer Betreuungszeit von mind. 120 Minuten ("lange Kurzgruppen") künftig zu verzichten und die Förderung auf dem Niveau der "langen Kurzgruppen" anzugleichen.

**In ASV stehen weiterhin beide Schlüssel für die Eintragung zur Verfügung, damit bereits vorgenommene, differenzierte Eintragungen im Schuljahr 2019/20 nicht nochmals geändert werden müssen.**

Die Information, ob ein Schüler eine kurze oder eine lange Kurzgruppe besucht, muss nicht mehr eingeholt werden. Bei jedem Kurzgruppen-Teilnehmer darf einer der beiden Schlüssel *OF-kKg\_mFö* und *OF-lKg\_mFö* angegeben werden.

Analog gilt diese Vorgabe für die Anzahl der Kurzgruppen im Bereich der Summendaten und für die kombinierten Schlüssel *OF-kKL\_mFö* und *OF-lKL\_mFö*. Zum Schuljahr 2020/21 werden die Schlüssel zusammengefasst.

Die Teilnahme an einer regulären oder verlängerten Mittagsbetreuung ist auf jeden Fall dann einzutragen, wenn es sich um staatlich geförderte Mittagsbetreuungsangebote handelt.

Sofern keine staatlichen Fördermittel bezahlt werden, ist die Teilnahme an der verlängerten Mittagsbetreuung einzutragen, wenn

GMS FWS

GMS RS RSF **GY OS** IGS FWS

- das Angebot der Mittagsbetreuung an mindestens drei Tagen in der Woche bereitgestellt wird und zusammen mit dem vormittäglichen Unterricht täglich mindestens sieben Zeitstunden umfasst und
- das Angebot der Mittagsbetreuung ein Mittagessen beinhaltet und
- die Schulleitung auf der Basis eines gemeinsamen pädagogischen Konzeptes mit einem außerschulischen Träger kooperiert und eine Mitverantwortung der Schulleitung für die Mittagsbetreuung besteht.

# **Sonderpädagogische Förderung an Regelschulen**

**AH** 

Im Schülermodul ist auf dem Reiter *Laufbahn* im Feld *Sonderpädagogische Förderung erteilt (z. B. MSD/Inklusion)* der Förderschwerpunkt des Schülers zu erfassen, wenn geeignete Förder- oder Unterstützungsmaßnahmen derzeit bereits tatsächlich erfolgen oder deren Umsetzung im laufenden Schuljahr zu erwarten ist.

Beispiele für geeignete Förder- und Unterstützungsmaßnahmen (ggf. Rücksprache mit dem betreuenden Sonderpädagogen):

- 1) Eine Lehrkraft wird vom Mobilen Sonderpädagogischen Dienst beraten, um einen Schüler im Förderschwerpunkt Hören zu fördern.
- 2) An einer Schule mit Schulprofil Inklusion erhält ein Schüler mit dem Förderschwerpunkt Lernen sonderpädagogische Förderung.
- 3) An einer Regelschule wird ein Schüler durch Budgetstunden für Inklusion unterstützt.
- 4) Eine Lehrkraft telefoniert regelmäßig mit einem Sonderpädagogen, um Hinweise für den Umgang mit einem Schüler im Förderschwerpunkt emotionale und soziale Entwicklung zu erhalten.

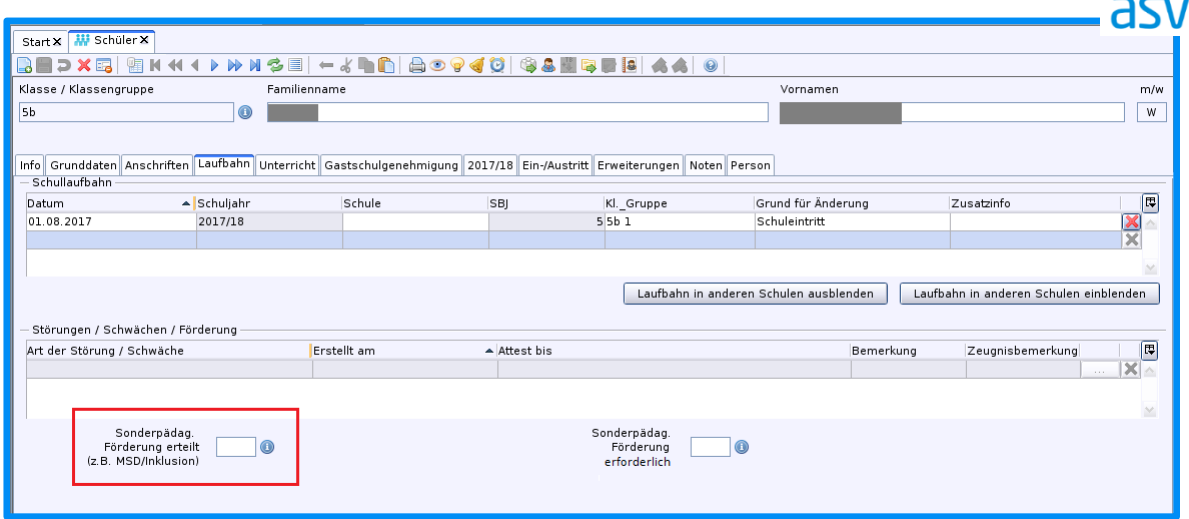

Für Schüler, die keine sonderpädagogische Förderung/Unterstützung erhalten, darf an dieser Stelle keine Eintragung erfolgen, auch wenn der sonderpädagogische Förderbedarf förmlich festgestellt wurde. Der Förderschwerpunkt kann in solchen Fällen im Feld *Sonderpädagogische Förderung erforderlich* erfasst werden; Angaben in diesem Feld werden nicht nach ASD übermittelt.

**Autismus** ist kein eigenständiger Förderschwerpunkt. Wird ein Schüler vom **MSD Autismus** betreut, so sind bei diesem Schüler im Bereich *Störungen / Schwächen / Förderung* das Merkmal *Autismus-Spektrum-Störung* (Kürzel *ASS*) und zugleich im Feld *Sonderpädagogische Förderung erteilt* der zutreffendste Förderschwerpunkt anzugeben.

GMS RS

## MODUL FÄCHER

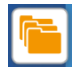

# **Neues Unterrichtsfach** *Berufs- und Studienorientierung*

Für Gymnasien, die den Bereich der Berufs- und Studienorientierung des P-Seminars in eigenen Kursen erfassen, steht nun ein Fach *Berufs- und Studienorientierung* (Kürzel *BuS*) zur Verfügung, das sowohl in der Matrix als auch im Besonderen Unterricht verwendet werden kann.

Im Fachangebot kann dieses Fach im Reiter *Fachangebot* erfasst werden und somit in der Fachwahl der Schüler belegt werden. Anschließend ist die Schüler-Kurs-Zuordnung für Kurse der Unterrichtsart *o* möglich.

Ohne diesen Eintrag im Fachangebot und die entsprechende Fachwahl müssen die BuS-Kurse weiterhin als Kurse der Unterrichtsart *w* im Besonderen Unterricht verbucht werden, damit die Schüler-Kurs-Zuordnung erfolgen kann.

Falls dieser Unterricht bereits durch ein abgeleitetes und umbenanntes Fach abgebildet wird, müssen im Rahmen der diesjährigen US-Meldung keine Änderungen mehr vorgenommen werden.

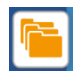

#### **Sportunterricht**

Das Fach *Sport* (Kürzel *S*) wurde deaktiviert. Grundschulen sollen stattdessen das Fach *Sport (mw)* (Kürzel *Smw*) verwenden.

Die Fächer des *Erweiterten Basissport* (Kürzel *Sme*, *Swe* und *Ske*) und das Fach *Sportpraxis (PdL)* (Kürzel *S-P*) wurden aufgrund von Lehrplanänderungen ebenfalls ungültig gesetzt.

Änderung für alle Stützpunktschulen des Schulsports: Der Differenzierte Sportunterricht soll, wenn er in der Stützpunktsportart erteilt wird, im *Bereich* als *Stützpunktsportart* (Kürzel *ST*) gekennzeichnet werden:

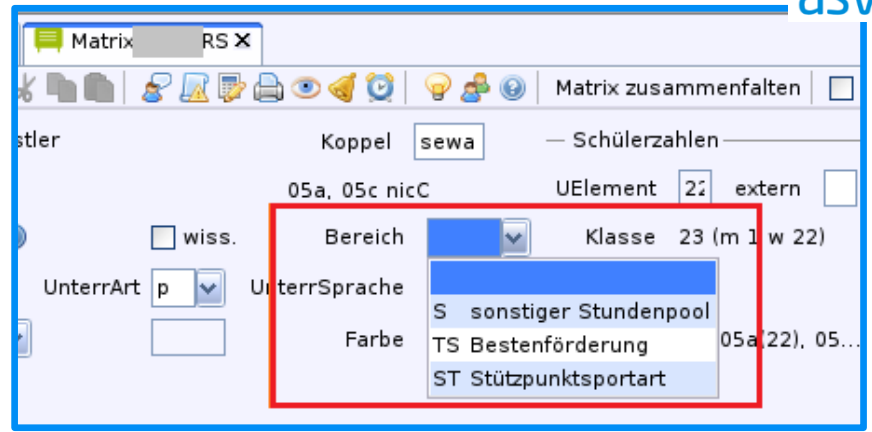

GMS RS **RSF GY** IGS ARS

וחב

# MODUL LEHRKRÄFTE

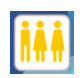

## **Zu- und Abgangsgründe**

Für die amtliche Statistik und die Lehrerbedarfsprognose ist von besonderer Bedeutung, dass Zu- und Abgänge von Lehrkräften an jeder Schule statistisch korrekt erfasst werden. ASD kann die Zu- und Abgangsgründe in einigen Fällen automatisiert bestimmen, so dass diese nicht von der Schule gemeldet werden müssen (z. B. Schulwechsel innerhalb Bayerns).

In wenigen Fällen ist eine Meldung der Schule im Bereich *Zugang/Abgang (ASD)* auf dem Reiter *Einsatz 19/20* (also im aktuellen Schuljahr) jedoch zwingend erforderlich:

- Tod
- **Dienstunfähigkeit**
- Ruhestand
- Wechsel anderes Bundesland
- Ausländische Lehrkraft kommt aus dem Ausland oder geht zurück ins Ausland

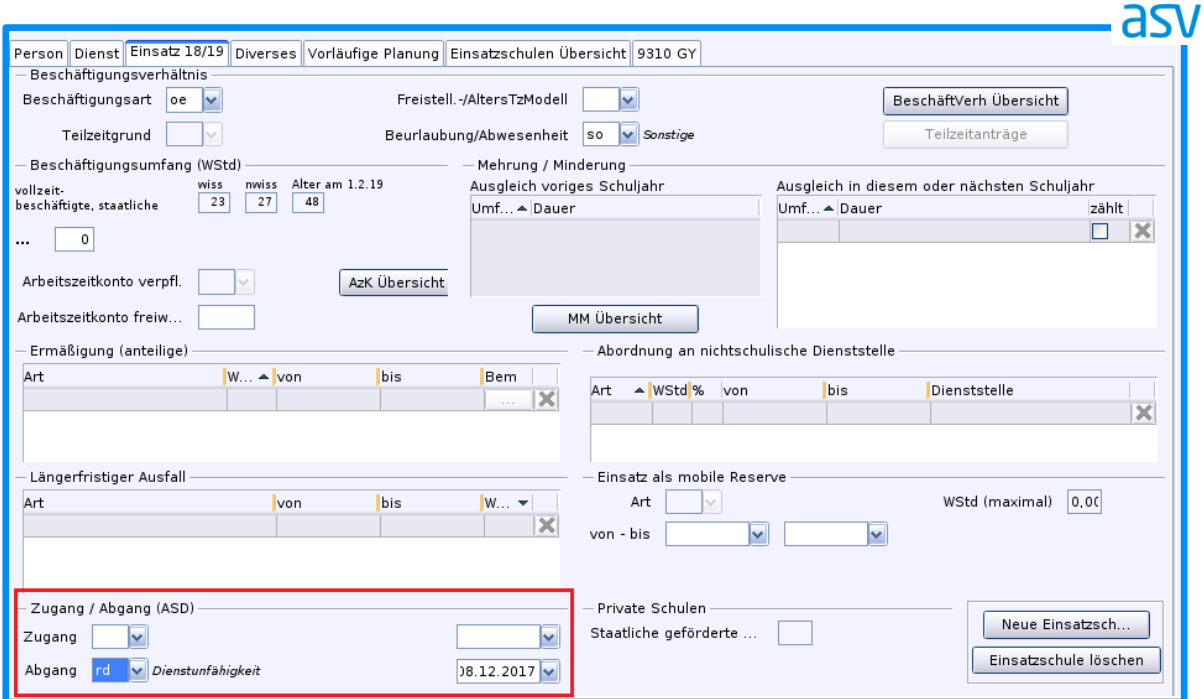

Erläuterungen zu den angegebenen Fällen finden Sie im überarbeiteten Dokument *beschaeftigungsverhaeltnis\_asd\_asv.xlsx (Stand Sep. 2019)* unter: <http://www.asv.bayern.de/doku/alle/lehrer/beschaeftigungsverhaeltnis>

ASD kann zu viel gemeldete Zu- und Abgänge korrekt interpretieren. Sollte Unsicherheit darüber bestehen, ob ein Zu- oder Abgang zu melden ist, tragen Sie im Zweifel den Zugang bzw. Abgang bitte in ASV ein.

# **Erfassen von Lehrkräften mit mehreren Dienstverhältnissen oder mehreren Dienststellen**

Grundsätzlich gilt:

- Jede Schule meldet nur diejenigen Dienstverhältnisse einer Lehrkraft, in deren Rahmen die Lehrkraft an der Schule tätig ist; über Nebentätigkeiten einer Lehrkraft, die vollständig an anderen Schulen stattfinden, berichtet sie nicht.
- Des Weiteren werden auf den Reitern *Dienst* und *Einsatz* im Lehrermodul nur Daten des Hauptdienstverhältnisses innerhalb eines DSS eingetragen.

Ausführliche Eintragungshinweise zu diesem Themengebiet mit Fallbeispielen und Begriffsdefinitionen sind in einem Leitfaden auf der Homepage des Staatsministeriums

alle Schularten

alle Schularten

<https://www.km.bayern.de/lehrer/schulleitungen/amtliche-schuldaten.html> im Bereich "Wichtige Eintragungshinweise" veröffentlicht. Neben ASV-Screenshots als Eintragungshilfe für die Schulen enthält dieser Leitfaden auch korrespondierende ASD-Screenshots für die schulaufsichtliche Prüfung. Behandelt werden zudem Fragestellungen bezüglich der Erfassung von Lehrkräften in einem gemeinsamen DSS.

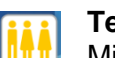

# **Teilzeitänderungen im 2. Halbjahr**

Mit der Meldung der Unterrichtssituation werden für die Schularten Gymnasium und Integrierte Gesamtschule die in der Maske *Personalveränderung 2. Hj* eingetragenen Personalanforderungen für das zweite Halbjahr mitgeliefert. Ab dem Schuljahr 2019/20 ist es möglich, dass – neben den erforderlichen Personalanforderungen – auch Veränderungen bei der Unterrichtspflichtzeit von in Teilzeit beschäftigten Lehrkräften erfasst und übermittelt werden. asv

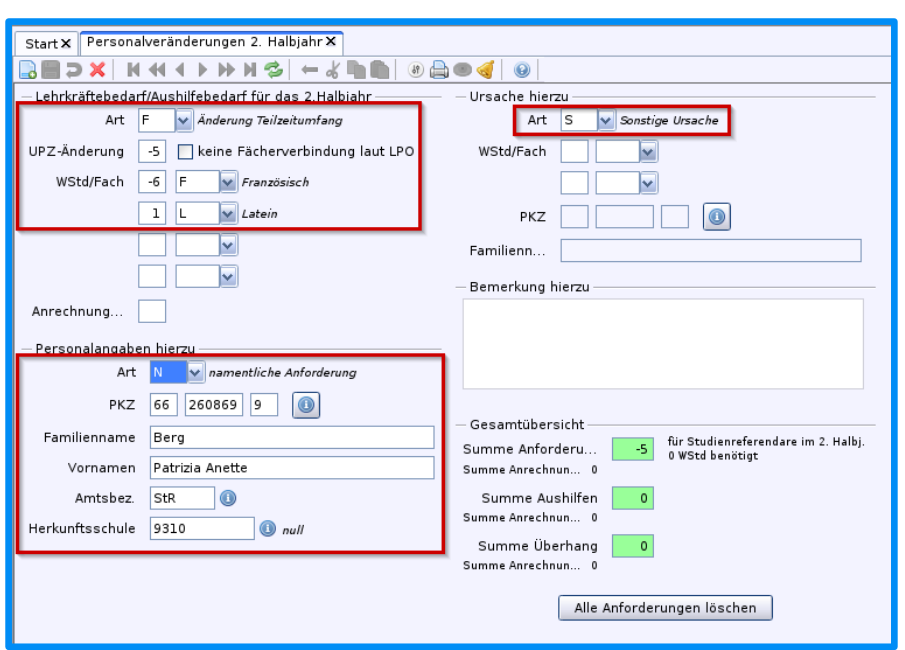

Im Bereich *Lehrkräftebedarf/Aushilfebedarf für das 2. Halbjahr* wählen Sie als *Art* die Ausprägung *Änderung Teilzeitumfang* (Kürzel *F*) und geben darunter die Höhe der Veränderung des Teilzeitumfangs an. Erfassen Sie eine geeignete *Ursache hierzu* und geben Sie im Bereich *Personalangaben hierzu* mindestens den Familiennamen an.

Neben der digitalen Übermittlung sollen diese Änderungen in der Unterrichtspflichtzeit von in Teilzeit beschäftigen Lehrkräften – wie bisher auch – dem Staatsministerium über das entsprechende Formular mitgeteilt werden.

## **Abordnung an nichtschulische Dienststelle**

Auch vollabgeordnete Lehrkräfte müssen von ihrer Stammschule gemeldet werden. Abordnungen an nichtschulische Dienststellen werden grundsätzlich auf dem Reiter *Einsatz 19/20* eingetragen:

alle Schularten

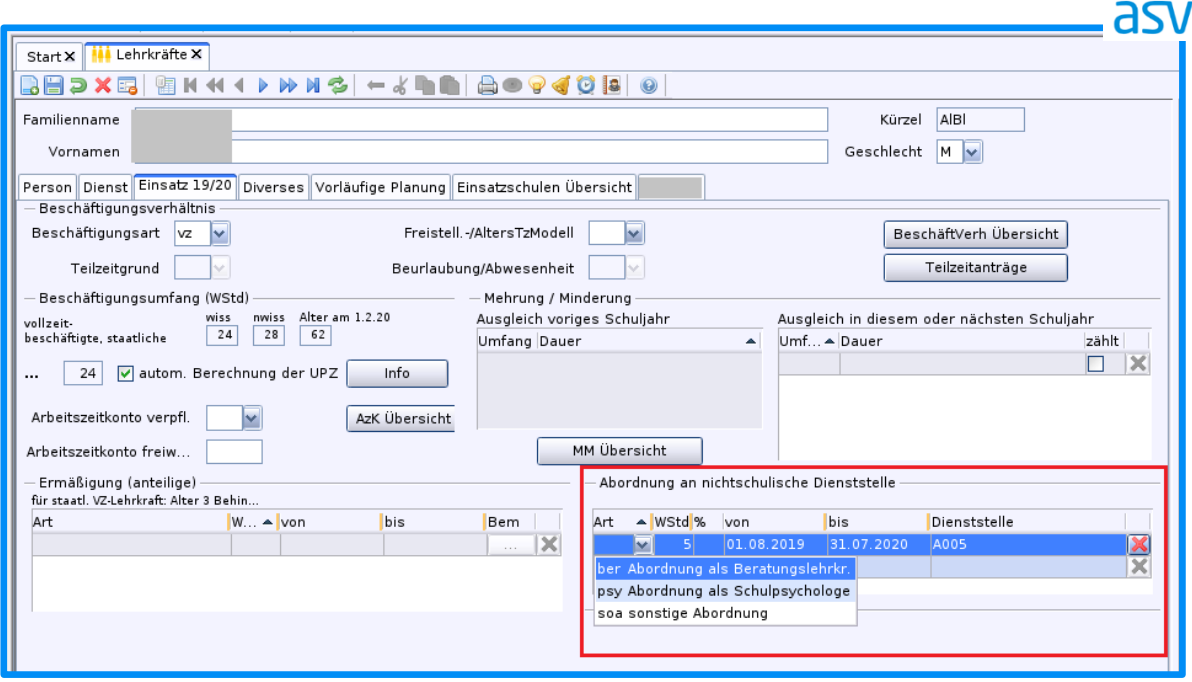

Die Abordnungsarten wurden reduziert, die Beurlaubungsart *Vollabordnung* (Kürzel *ab*) ist nicht mehr gültig. Ob es sich um eine Teil- oder um eine Vollabordnung handelt, wird zukünftig von ASD berechnet. Auch eine Eintragung im Bereich *Zugang / Abgang (ASD)* ist nicht mehr notwendig, kann aber vorgenommen werden.

# SUMMENDATEN

#### **Einschulungskorridor**

Im Schuljahr 2020/21 werden erstmals Schüler eingeschult, deren Schulpflicht von den Erziehungsberechtigten gemäß Artikel 37 Absatz 1 Satz 1 Nr. 2 BayEUG um ein Schuljahr verschoben wurde. Im Schuljahr 2019/20 tragen Sie bitte im Bereich der Summendaten beim Merkmal *Verschiebung* (Kürzel *VS-mw*) die Anzahl der Schüler ein, die aufgrund der Verschiebung nicht eingeschult wurden:

asv Start X ASD-Schnittstelle X Update Wertelisten und ASV Übermittlung aus ASD Übermittlung an ASD Datenerfassung direkt in ASD Datenübermittlung an ASD bei Bedarf Schuldaten Schülerdaten Unterrichtsausfall Schüler übergeben Schüler bei ASD anmelden  $\circledR$ a Summendaten erfassen  $\ddot{\phantom{0}}$ Datenübermittlung an ASD zu bestimmten Ter Summendaten für die Unterrichtssituation 囘 September Erhebung Summendatentyp ▼ Anzahl M Anzahl W Anzahl Ins. Kurzbericht Unterrichtssituation Zurücketallung Verschiebung Unterrichtssituation  $\overline{2}$  $\overline{1}$  $\ensuremath{\mathsf{3}}$ Unterrichtssituation Unterrichtssituation Schuler mit sonderpad Unterrichtssituation OGT - Langgruppen m.  $\overline{2}$ Summendaten erfa.. Unterrichtssituation  $\overline{\circ}$ OGT - Langgruppen Jgs.  $\overline{\mathbf{0}}$  $\overline{0}$ Unterrichtssituation OGT - Kurzgruppen >=  $\circ$ Unterrichtssituation OGT - Kurzgruppen < 120  $\overline{\mathbf{0}}$ Daten übermitteln Oktober Unterrichtssituation ext. Zählschüler Langg...  $\overline{8}$ Unterrichtssituation ext. Zählschüler Langg..  $\overline{\mathfrak{o}}$ Unterrichtssituation ext. Teilnehmer Kurzgr...  $\overline{0}$ Unterrichtssituation ext. Teilnehmer Kurzgr.  $\mathfrak o$ Abgabe erklären

Drucken

#### **Ganztag**

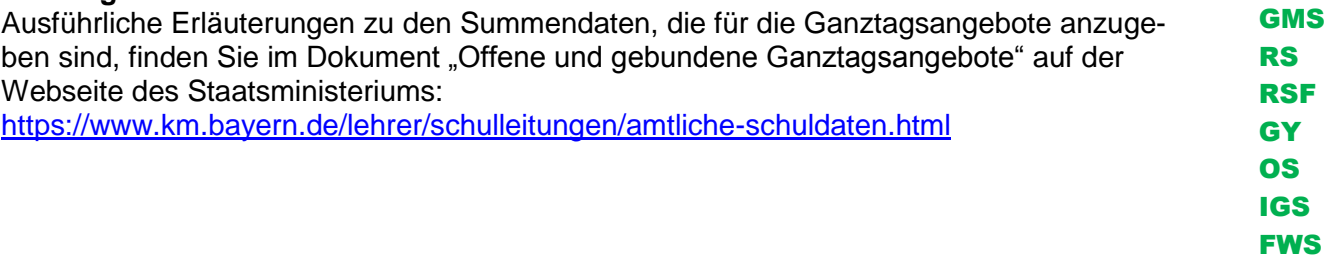

 $\mathsf{OK}% \left( \mathcal{M}\right) \equiv\mathsf{OK} \left( \mathcal{M}\right)$ 

Abbrechen

GS FWS